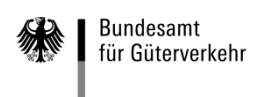

# **Ausfüllhilfe**

# **zum Antrag auf Förderung von Nutzfahrzeugen**

(für reine Batterieelektrofahrzeuge, von außen aufladbare Hybridfahrzeuge und Brennstoffzellenfahrzeuge)

Die notwendigen Unterlagen zur Antragstellung gliedern sich in die fünf folgenden Vordrucke:

# **1. Antrag auf Förderung von Nutzfahrzeugen**

# **2. Kontrollformular (Pflichtanlage zu jedem Antrag)**

Nur mit Unterschrift auf dem Kontrollformular ist Ihr Antrag rechtsverbindlich gestellt.

# **3. Anlage 1 "Angaben zu weiterem/n anzuschaffenden Nutzfahrzeuge" (Optionale Anlage)**

Sollten Sie die Förderung von mehr als zehn Nutzfahrzeugen beantragen, nutzen Sie bitte die Anlage 1. **Hinweis**: Die Anlage 1 ist nicht zu nutzen, wenn Sie zu einem bereits eingereichten Antrag weitere Nutzfahrzeuge nachmelden wollen. In diesem Fall ist ein neuer Antrag zu stellen.

# **4. Anlage 2 "Formblatt zu den Ausgaben für das/die anzuschaffende/n Nutzfahrzeug/e und das/die Vergleichsfahrzeug/e." (Pflichtanlage/n bei Anschaffung von Nutz- und Sonderfahrzeugen mit alternativem Antrieb)**

Dieses Formblatt dient als Nachweis für die Ausgaben zur Anschaffung eines Nutzfahrzeugs mit alternativem Antrieb sowie für die Ausgaben zur Anschaffung eines Nutzfahrzeugs mit konventionellem Antrieb. Dieses Formblatt ist dem Angebot des Nutzfahrzeugs mit alternativem Antrieb beizufügen.

oder

# **5. Pflichtanlagen zur Umrüstung**

Bei der Förderung der Umrüstung sind je nach Fallkonstellation (vgl. hierzu das "Merkblatt zur Umrüstung") folgende Formblätter als Pflichtanlage/n beizufügen:

- Anlage 3a "Formblatt für die Anschaffung eines umgerüsteten Neu- oder Gebrauchsfahrzeugs" und/oder

- Anlage 3b "Formblatt für die Umrüstung eines Bestandsfahrzeugs" und/oder

- Anlage 3c "Formblatt für die Anschaffung und Umrüstung eines Neu- oder Gebrauchtfahrzeuges".

**Hinweis**: Bitte beachten Sie zudem die von den Anlagen 3a bis 3c verlangten Nachweise (Anlagen zum Formblatt). Diese sind dem jeweiligen Formblatt als Anlage beizufügen.

# **Weitere Hinweise**

Die Antragstellung auf Förderung von Nutzfahrzeugen sowie die Übermittlung des Kontrollformulars, der Anlagen und Nachweise sind ausschließlich auf elektronischem Wege über das elektronische Antragsportal des Bundesamtes auf der Internetseite [https://antrag-gbbmvi.bund.de](https://antrag-gbbmvi.bund.de/) möglich.

Eine ausführliche Bedienungsanleitung zum elektronischen Antragsportal können Sie im eService-Portal aufrufen (siehe Rubrik "Kontakt und Bedienungsanleitung"). Weitere Informationen und Hinweise stehen Ihnen auch auf der Internetseite des Bundesamtes unter der Adresse [www.bag.bund.de](http://www.bag.bund.de/) zur Verfügung.

# **Beispiel**

Anhand des folgenden Beispiels wird das Ausfüllen der Vordrucke veranschaulicht.

Das Unternehmen Reinhard Wendel Transport GmbH beschäftigt 60 Mitarbeiter, hat einen Jahresumsatz von 20 Mio. Euro, eine Jahresbilanzsumme von 20 Mio. Euro und ist Halter von 12 Nutzfahrzeugen. Es handelt sich um ein mittleres Unternehmen (siehe "Merkblatt KMU").

Das Unternehmen beabsichtigt, vier Nutzfahrzeuge zu erwerben und ein bereits vorhandenes Diesel-Fahrzeug umrüsten zu lassen.

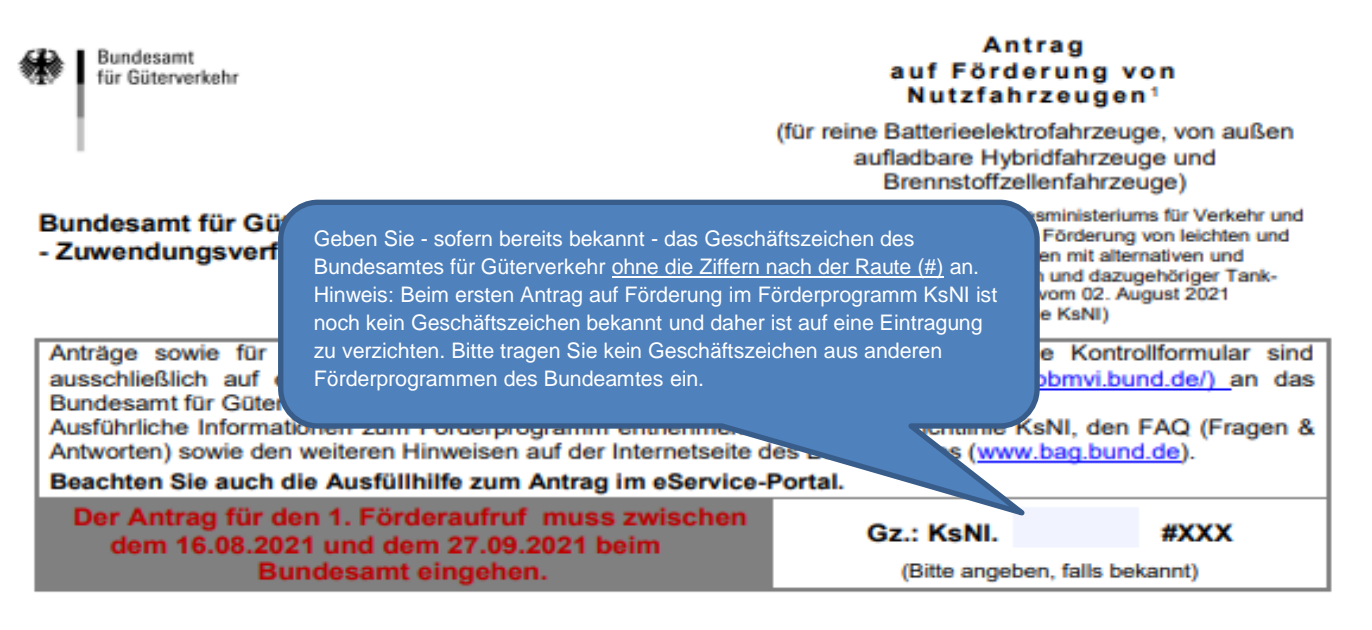

#### 1. Angaben zum/zur Antragsteller/in

#### 1.1 Antragsteller/in<sup>2</sup>

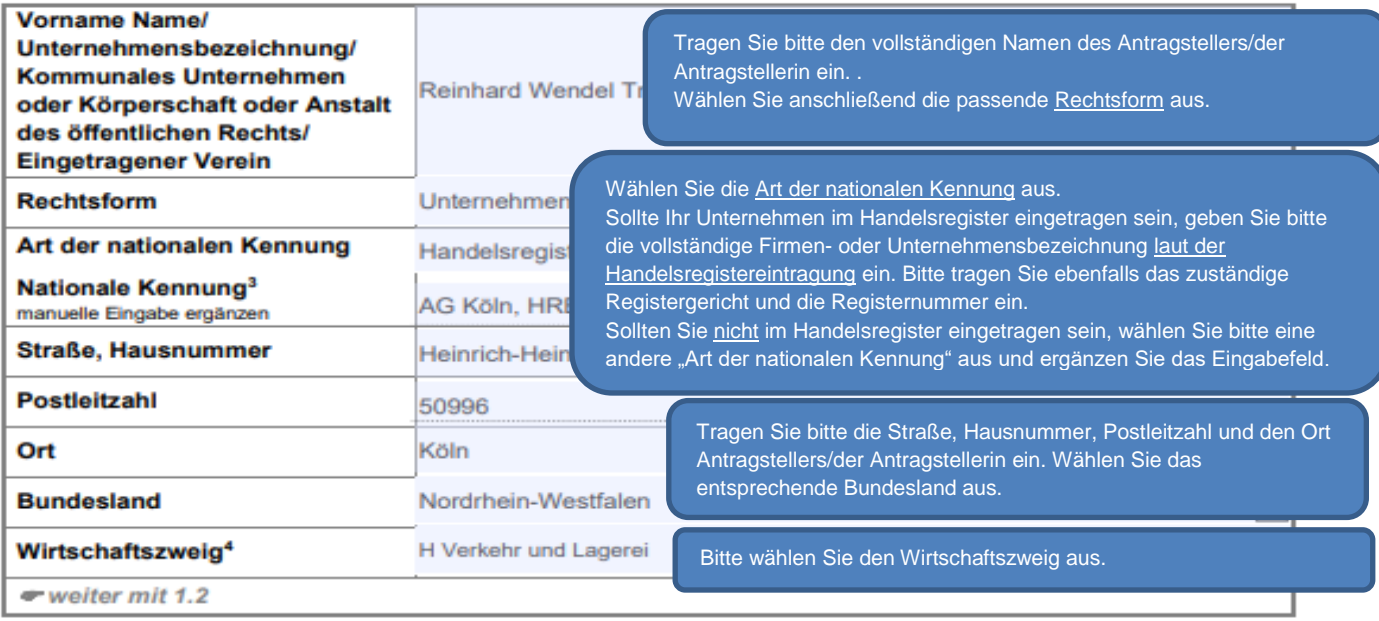

Änderungen der Angaben zum/zur Antragsteller/in sind umgehend mitzuteilen. Zur Vereinfachung stellt das Bundesamt für Güterverkehr ein entsprechendes Formular "Änderungsmitteilung" im eService-Portal zur Verfügung.

Stand 06.07.2021

<sup>&</sup>lt;sup>s</sup> im Nachfolgenden wird die Bezeichnung Nutzfahrzeuge für Fahrzeuge nach Nr. 2.1 bis 2.3 der Richtlinie KsNI verwendet, sofern die<br>Regelungen für alle Fahrzeugarten (Nutzfahrzeuge, Sonderfahrzeuge, umgerüstete Diesel-Fah <sup>2</sup> vgl. Nr. 3.1 der Richtlinie KsNI: Antragsberechtigt sind Unternehmen des privaten Rechts, kommunale Unternehmen, Körperschaften und<br>Anstalten des öffentlichen Rechts sowie eingetragene Vereine. Für kommunale Eigenbetri Kommune antragsberechtigt.

<sup>&</sup>lt;sup>3</sup> sofern im Handelsregister eingetragen, sind das Registergericht und die -nummer anzugeben. Ansonsten ist die Auswahl einer anderen<br>nationalen Kennung erforderlich. Weitere Details sind der Ausfüllhilfe zum Antrag zu en

Bitte wählen Sie aus, ob der Antrag von Ihnen (s. 1.1 Antragsteller/in) oder einem/einer bevollmächtigten Dritten im eService-Portal eingestellt wird.

### 1.2 Antragstellung

Schreiben des Bundesamtes werden ausschließlich durch das eService-Portal und somit an die Person übermittelt. die über den Portalzugang verfügt. Geben Sie an, von wem der Antrag im eService-Portal eingestellt wird:

X von dem/der Antragsteller/in selbst oder einer zu dem/der Antragsteller/in gehörigen Person. r weiter mit 1.3

oder

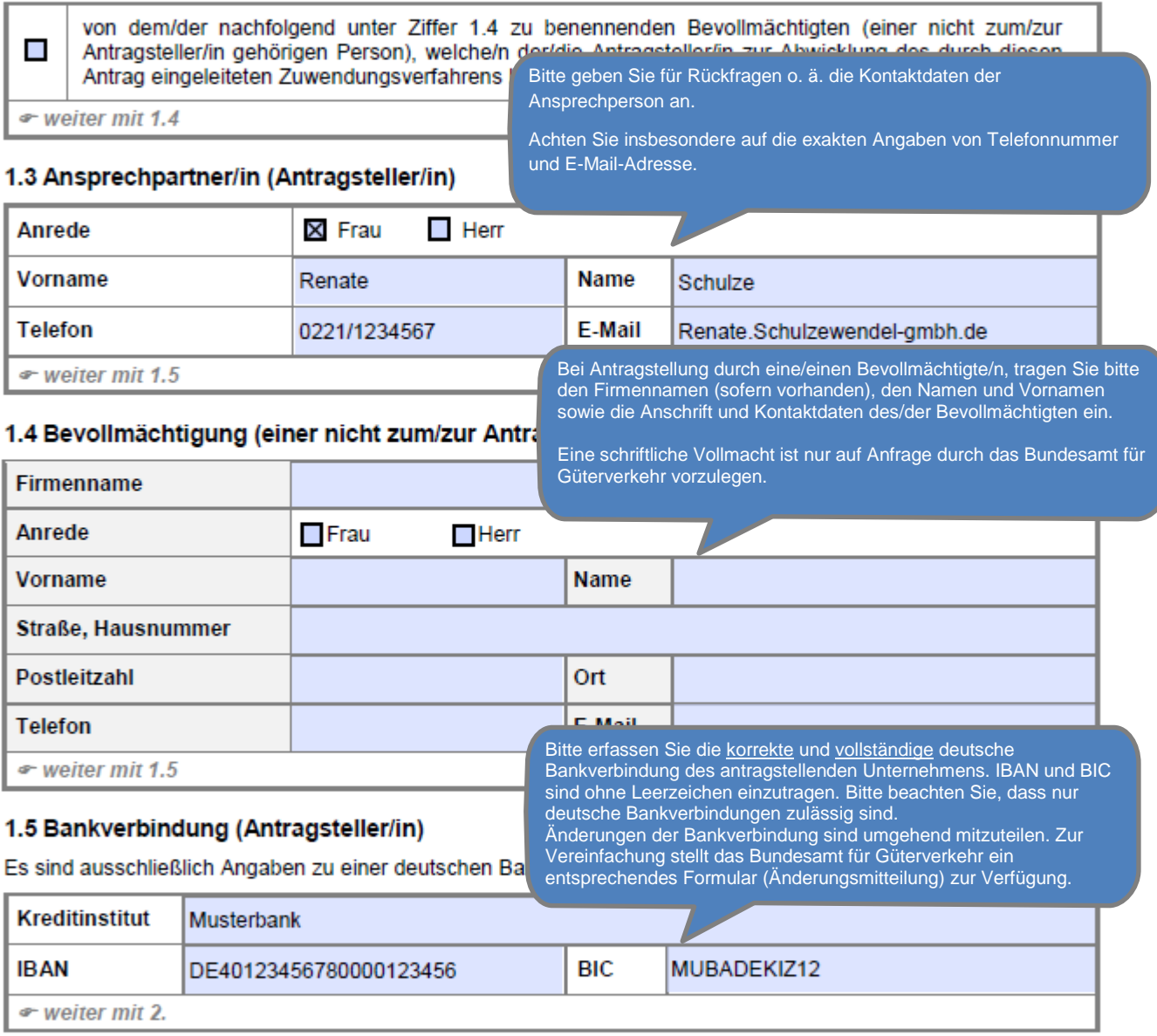

Änderungen zur Ansprechperson oder zur Kommunikationsverbindung sind umgehend mitzuteilen. Zur Vereinfachung stellt das Bundesamt für Güterverkehr ein entsprechendes Formular "Änderungsmitteilung" im eService-Portal zur Verfügung.

# 2. Weitere Angaben zum/zur Antragstelle

2.1 Angaben zur Unternehmensgröße

Kreuzen Sie bitte an, ob das antragstellende Unternehmen die Kriterien für kleine und mittlere Unternehmen (KMU) erfüllt.

Bei dem/der Antragsteller/in handelt es sich

Beachten Sie hierzu das "Merkblatt – Definition KMU". Sollten Sie kein Unternehmen i.S.d. KMU-Definition sein, kreuzen Sie bitte "kein KMU" an. Bitte beachten Sie: Diese Angaben dienen ausschließlich statistischen Zwecken und haben keine Auswirkung auf die Förderung.

Unternehmen mit

Kleinstunternehmen

- · weniger als 10 beschäftigten Personen und
- . einem Jahresumsatz oder einer Jahresbilanzsumme von höchstens 2 Mio. Euro.

#### Kleines Unternehmen

Unternehmen mit

- · weniger als 50 beschäftigten Personen und
- . einem Jahresumsatz oder einer Jahresbilanzsumme von höchstens 10 Mio. Euro.

#### X Mittleres Unternehmen

Unternehmen mit

- · weniger als 250 beschäftigten Personen und
- · einem Jahresumsatz von höchstens 50 Mio. Euro oder einer Jahresbilanzsumme von höchstens 43 Mio. Euro.

#### **Kein KMU**

(kein Kleinstunternehmen, kleines Unternehmen oder mittleres Unternehmen oder bei kommunalen Unternehmen oder Körperschaften oder Anstalten des öffentlichen Rechts/eingetragenen Vereinen).

Hinweis: Bei der Anzahl der Beschäftigten sowie den Angaben zum Jahresumsatz und zur Bilanzsumme sind ggf, vorhandene Partnerunternehmen und verbundene Unternehmen zu berücksichtigen, vgl. Art. 3. Anhang I zur Verordnung (EU) Nr. 651/2014.

☞ weiter mit 2.2

#### 2.2 Angaben zur Größe der Fahrzeugflotte von Nutzfahrzeugen

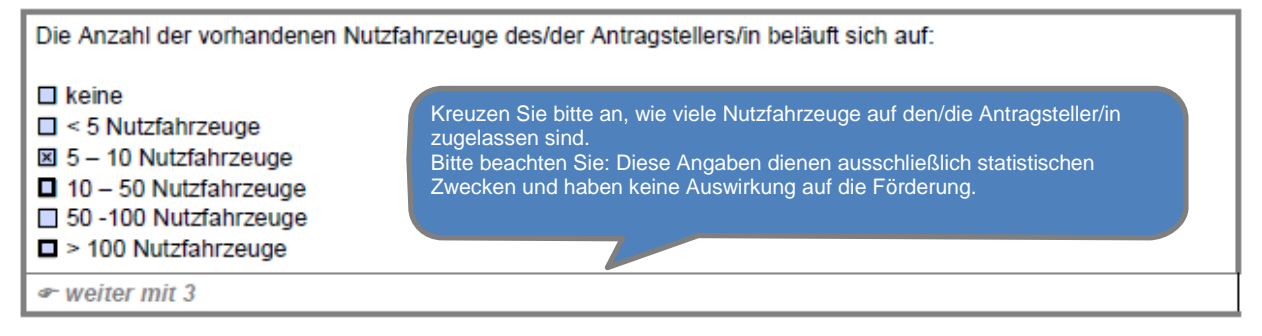

# 3. Angaben zum Vorhaben<br>3.1 Erklärung zum Vorhabenbeginn

Bitte bestätigten Sie, dass mit dem Vorhaben noch nicht begonnen wurde.

#### Der/Die Antragsteller/in erfüllt nachfolgende Zuwendu

X Vorhaben, für die eine Förderung beantragt wird, dürfen vor der Bemiligung der beantragten Zuwendung noch nicht begonnen worden sein. Ein Vorhabenbeginn liegt grundsätzlich dann vor, sobald eine rechtsverbindliche der Ausführung zuzurechnende Verpflichtung aufgrund eines entsprechenden Lieferungs-<br>und Leistungsvertrages (

weiter mit 3.2

#### 3.2 Angaben zur Durchführung einer Machbarkeitsstudie

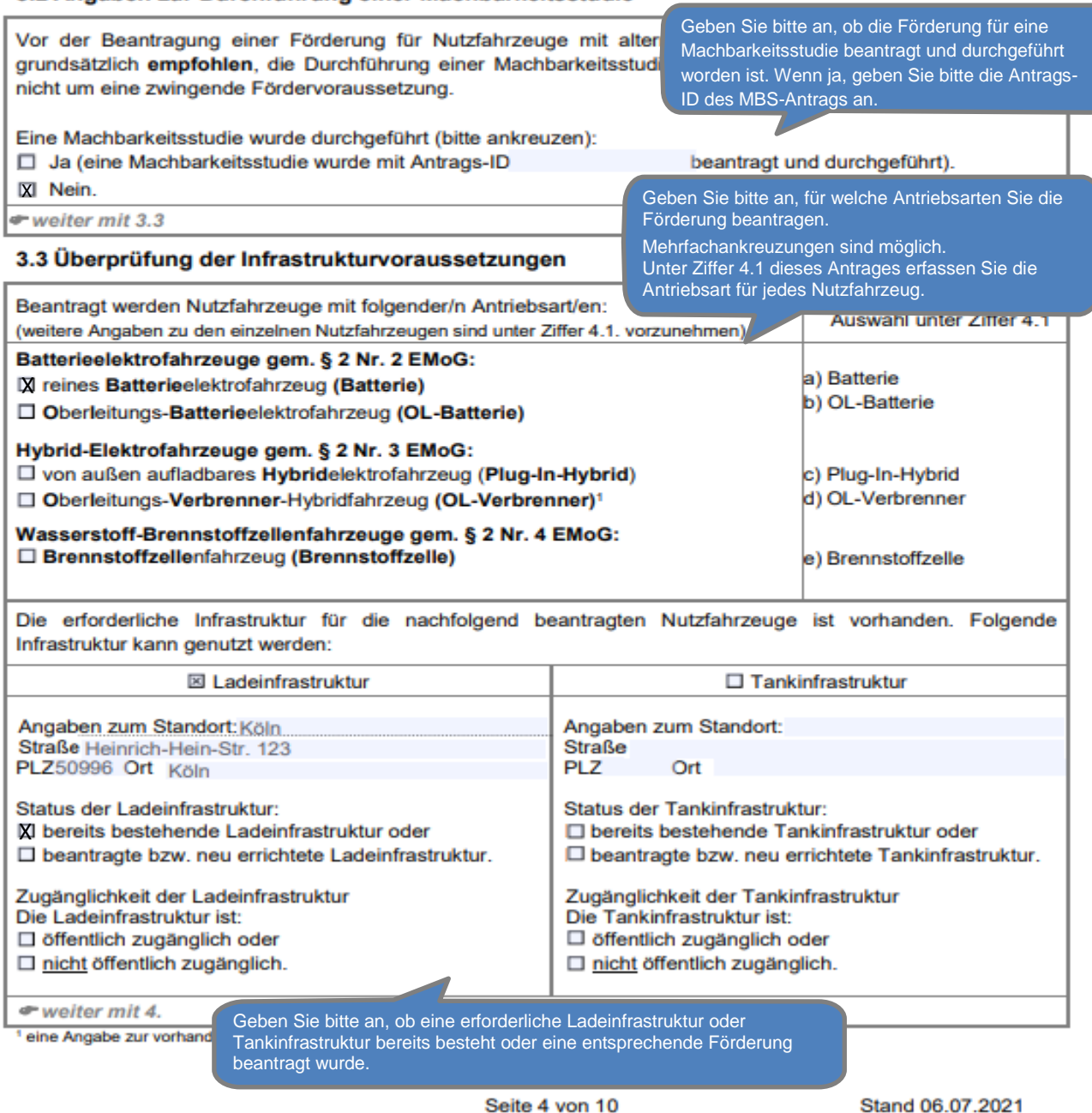

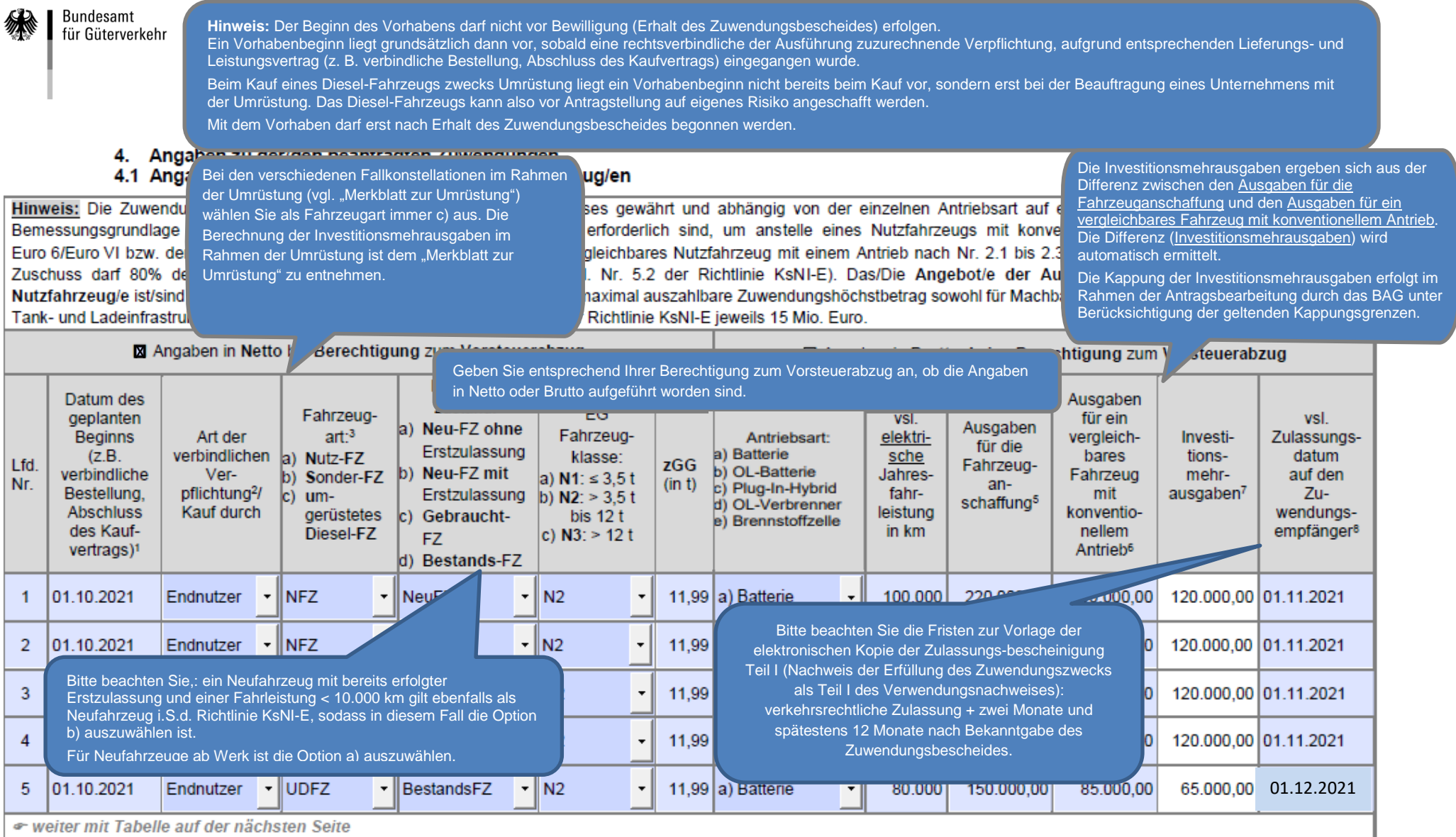

1 vgl. Nr. 4. der Richtlinie KsNI-E: ein Vorhabenbeginn liegt grundsätzlich dann vor, sobald eine rechtsverbindliche der Ausführung zuzurechnende Verpflichtung, aufgrund entsprechenden Lieferungs- und Leistungsvertrag (z. verbindliche Bestellung, Abschluss des Kaufvertrags) eingegangen wurde.

2 vgl. Nr. 2.6 der Richtlinie KsNI-E: die Beschaffung von Nutzfahrzeugen durch Leasing- oder Mietgeber ist förderfähig. Eine Förderung von Leasingraten oder Mietkosten für Nutzfahrzeuge ist ausgeschlossen.

<sup>3</sup>Nutzfahrzeuge der EG-Fahrzeugklassen N1, N2 und N3, Sonderfahrzeuge der EG-Fahrzeugklassen N1, N2 und N3, erstmalig geförderte umgerüstete Diesel-Fahrzeuge der EG Fahrzeugklassen N2 und N3

4 gem. Nr. 2.4 der Richtlinie KsNI-E gelten als Neufahrzeuge auch Nutzfahrzeuge mit einer vorherigen einmaligen Zulassung auf den Hersteller bzw. den Händler und einer max. Laufleistung von 10.000 km. Gebrauchtfahrzeuge un Bestandsfahrzeuge sind ausschließlich im Rahmen der Umrüstung Gedenfähig And Die Dichtlinie Kehl Eugend der Machthett aus Inspirationen

<sup>5</sup> der nach Kürzung um alle Preisnachlässe. Skonti, Rabatte un

Füllen Sie bitte alle Felder aus.

bzw. von umgerüsteten Diesel-Fahrzeugen

Euro.

sind der Ausfüllhilfe und dem "Merkblatt zur Umrüstung" zu ent

7 vgl. Nr. 5.2 der Richtlinie KsNI-E, Betrag in Euro

<sup>6</sup> Anschaffung eines vergleichbaren Nutzfahrzeugs der Schadsten Bei den meisten Feldern werden Ihnen bereits entsprechende Auswahlmöglichkeiten angeboten.

<sup>8</sup> Bitte beachten Sie, dass dieses Datum für die Mittelbindung zu Grunde gelegt wird und Änderungen unter dem Vorbehalt verfügbarer Haushaltsmittel stehen. Weitere Hinweise sind der Ausfüllhilfe zu entnehmen.

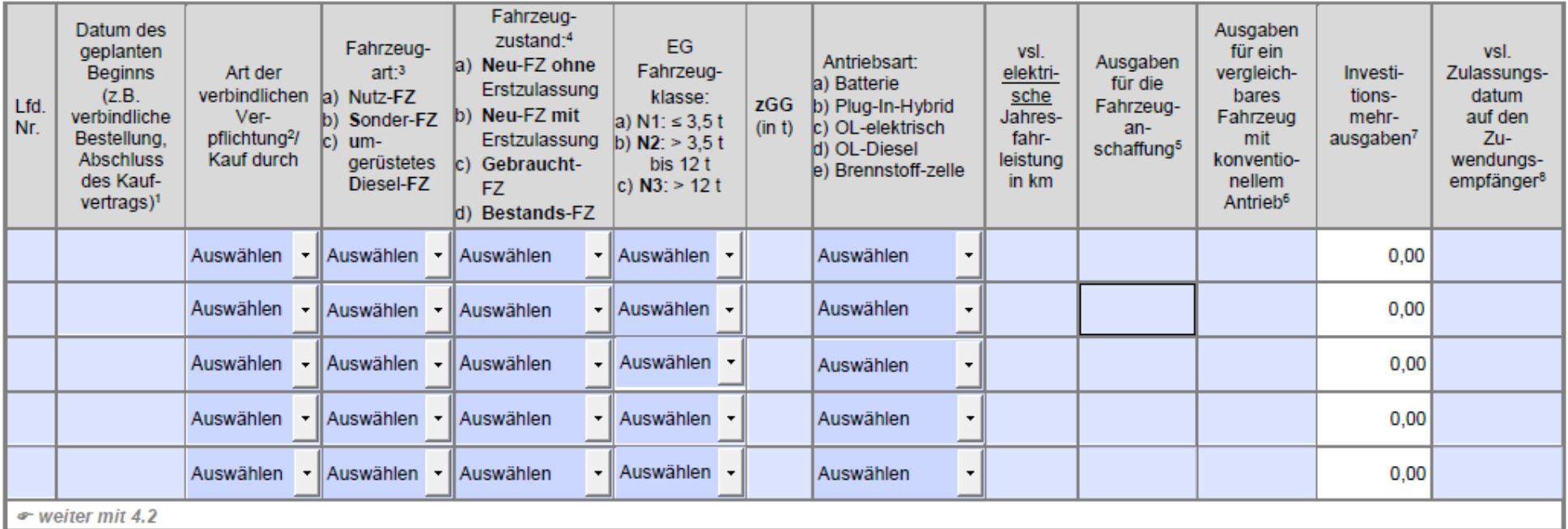

1 vgl. Nr. 4. der Richtlinie KsNI-E: ein Vorhabenbeginn liegt grundsätzlich dann vor, sobald eine rechtsverbindliche der Ausführung zuzurechnende Verpflichtung, aufgrund entsprechenden Lieferungs- und Leistungsvertrag (z. verbindliche Bestellung, Abschluss des Kaufvertrags) eig

<sup>2</sup> vgl. Nr. 2.6 der Richtlinie KsNI-E: die Beschaffung von <sup>3</sup> Nutzfahrzeuge der EG-Fahrzeugklassen N1, N2 und N <sup>4</sup> gem. Nr. 2.4 der Richtlinie KsNI-E gelten als Neufahrz Bestandsfahrzeuge sind ausschließlich im Rahmen der

Sollten Sie mehr als 10 Fahrzeuge beantragen ist die dem Antrag die Anlage 1 hinzuzufügen. (Siehe auch Ziffer 4.2 des Antrages)

Nutzfahrzeuge ist ausgeschlossen.

ler EG Fahrzeugklassen N2 und N3

er max. Laufleistung von 10.000 km. Gebrauchtfahrzeuge und

5 der nach Kürzung um alle Preisnachlässe, Skonti, Rabatte und somsugen Auzuge tatsachnun zu zahlende betrag in Euro (vg ... Angebor). besondernetten zu der beantragung der Umrüstung bzw. von umgerüsteten Diesel-Fahrzeugen sind der Ausfüllhilfe und dem "Merkblatt zur Umrüstung" zu entnehmen.

<sup>6</sup> Anschaffung eines vergleichbaren Nutzfahrzeugs der Schadstoffklasse Euro 6/Euro VI bzw. der jeweils geltenden höchsten Schadstoffklasse eines vergleichbaren Nutzfahrzeugs, Betrag in Euro.

7 vgl. Nr. 5.2 der Richtlinie KsNI-E, Betrag in Euro

<sup>8</sup> Bitte beachten Sie, dass dieses Datum für die Mittelbindung zu Grunde gelegt wird und Änderungen unter dem Vorbehalt verfügbarer Haushaltsmittel stehen. Weitere Hinweise sind der Ausfüllhilfe zu entnehmen.

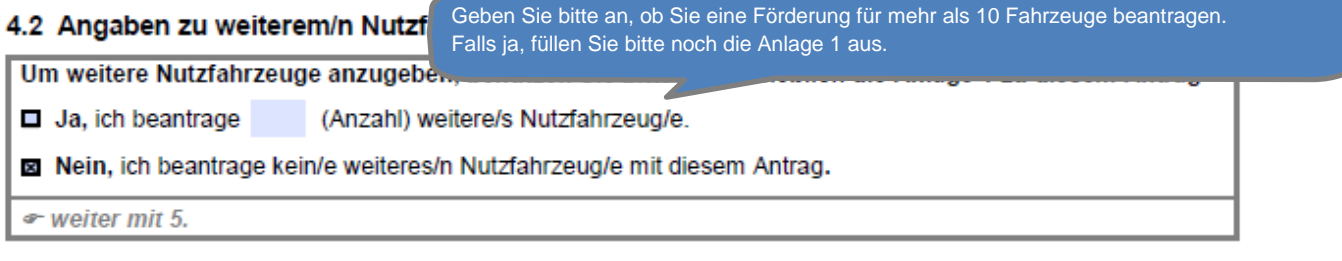

### 5. Erklärungen des/der Antragstellers/in

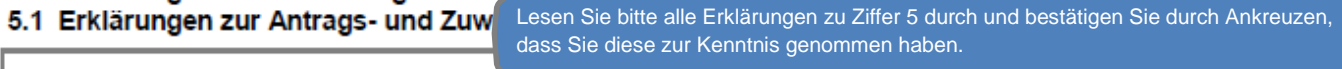

#### X Ich/Wir erkläre/n.

- zuwendungsberechtigt im Sinne von Nr. 3 der Richtlinie KsNI-E zu sein, insbesondere:
	- dass über das Vermögen des/der Antragstellers/in kein Insolvenzverfahren unmittelbar bevorsteht,  $\alpha$ beantragt oder eröffnet ist und keine Vermögensauskunft nach § 802 c Zivilprozessordnung (ZPO) oder § 284 Abgabenordnung (AO) abgegeben wurde bzw. keine Verpflichtung zu deren Abgabe besteht:
	- dass es sich bei dem/der Antragsteller/in nicht um ein Unternehmen in Schwierigkeiten gem. Ziffer 2.2 Rn. 20 der Leitlinien für staatliche Beihilfen zur Rettung und Umstrukturierung nichtfinanzieller Unternehmen in Schwierigkeiten (2014/C 249/01) handelt:
	- dass der/die Antragsteller/in nicht einer Rückforderungsanordnung aufgrund eines früheren Beschlusses der EU-Kommission zur Feststellung der Unzulässigkeit einer Beihilfe und ihrer Unvereinbarkeit mit dem Binnenmarkt nicht nachgekommen ist.

#### 5.2 Erklärung zur Kumulierung (Doppelförderung) gem. Nr. 5.7 der Richtlinie KsNI-E

XI Ich/Wir erkläre/n, dass die Anschaffung der Nutzfahrzeuge bzw. die Umrüstung von Diesel-Fahrzeugen nicht zugleich mit anderen öffentlichen Mitteln gefördert wird/wurde (keine Kofinanzierung/keine Doppelförderung).

#### 5.3 Erklärungen zu den unter Ziffer 4.1 des Antrags getätigten Angaben

X Ich versichere/Wir versichern.

- dass es sich um ein/mehrere Neufahrzeug/e gem. Nr. 2.4 der Richtlinie KsNI-E handelt, das/die in einem Mitgliedstaat der Europäischen Union zum Kauf angeboten wird/werden;
- dass es sich bei Umrüstung um ein/mehrere Fahrzeuge gem. Nr. 2.3 i.V.m. Nr. 2.5 der Richtlinie KsNI-E handelt:
- dass das/die Nutzfahrzeug/e nach Bewilligung erstmalig verkehrsrechtlich zugelassen wird bzw. werden (ausgenommen davon sind Nutzfahrzeuge der Nr. 2.3 der Richtlinie KsNI-E - die erstmalige verkehrsrechtliche Zulassung darf bereits erfolgt sein, bevor der Förderantrag gestellt wurde);
- dass Nutzfahrzeuge, für die eine Zuwendung beantragt und bewilligt wird, mindestens vier Jahre ununterbrochen in der Bundesrepublik Deutschland auf den/die Zuwendungsempfänger/in zugelassen bleiben müssen (Zweckbindungsfrist).

XIch versichere/Wir versichern.

vor der Beantragung der Förderung für die Umrüstung bzw. für eins/mehrere umgerüstete Diesel-Fahrzeug/e das "Merkblatt zur Umrüstung" (abrufbar unter www.bag.bund.de/) zur Kenntnis genommen und bei den unter Ziffer 4.1 getätigten Angaben berücksichtigt zu haben.

Geben Sie bitte an, ob der/die Antragsteller/in Leasing- oder Mietgeber/in ist. Sollte es sich bei dem/der Antragsteller/in um ein/e Leasing- oder Mietgeber/in handeln, beachten Sie bitte die Besonderheiten im "Merkblatt für Miet- und Leasinggeber/innen".

#### 5.4 Verpflichtungserklärung/en des/der Leasing- oder Mie

X Der/Die Antragsteller/in ist kein/e Leasinggeber/in oder kein/e Mie

Der/Die Antragsteller/in ist ein/e Leasinggeber/in oder ein/e Mietgeber/in und bestandt folgende Erklärungen:

Mir/Uns ist bekannt, dass

- ich/wir gem. Nr. 3.2 der Richtlinie KsNI-E als Leasinggeber/in oder Mietgeber/in für die Gewährleistung der zuwendungsbezogenen Verpflichtungen verantwortlich bin/sind:
- ich/wir gem. Nr. 8.3.6 der Richtlinie KsNI-E verpflichtet bin/sind, während der Zweckbindungsfrist die erhaltenen Fördermittel, über die Leasing-/ Mietkonditionen an die Kunden/Kundinnen weiterzugeben;

Ich/Wir habe/n das "Merkblatt für Leasing- und Mietgeber/innen" (abrufbar unter www.bag.bund.de/) zur Kenntnis genommen.

#### 5.5 Weitere Erklärungen

X Ich/Wir erkläre/n.

- die Beihilfegewährung gem. Art. 107 Absatz 1 des Vertrages über die Arbeitsweise der Europäischen Union (AEUV), die gem. Art. 107 Absatz 3 Buchstabe c AEUV und unter Berücksichtigung der Leitlinien für staatliche Umweltschutz- und Energiebeihilfen (2014/C 200/01) mit dem Binnenmarkt vereinbar ist. zur Kenntnis genommen zu haben und als verbindlich anzuerkennen:
- die Richtlinie KsNI-E vom xx.xx.2021 zur Kenntnis genommen zu haben und als verbindlich anzuerkennen:
- die Hinweise und Informationen auf der Internetseite des Bundesamtes (www.bag.bund.de) und im eService-Portal (https://antraq-qbbmvi.bund.de) zur Kenntnis genommen zu haben;
- das Merkblatt zur KMU-Definition der EU-Kommission zur Kenntnis genommen zu haben und dass mir/uns die Voraussetzungen für die Einhaltung der KMU-Definition bekannt sind:
- die beantragte oder bewilligte Zuwendung nicht abzutreten:
- alle Angaben nach bestem Wissen und Gewissen gemacht zu haben und sie durch Geschäftsunterlagen belegen zu können;
- dass die vorstehenden Angaben in diesem Antrag und den zugehörigen Anlagen richtig und vollständig sind und ich/wir Änderungen, insbesondere solche, die sich auf die Berechnung oder Auszahlung der Zuwendung auswirken könnten, unverzüglich mitteile/n;
- damit einverstanden zu sein, dass das Bundesamt die Zuwendungsberechtigung durch Einsicht in die Bücher, Belege und sonstige Unterlagen sowie unmittelbar durch örtliche Erhebungen bei dem antragstellenden Unternehmen prüft:
- dass mir/uns bekannt ist, dass der Antrag nur vollständig ist, sofern das Kontrollformular unterschrieben ist und gleichzeitig mit dem Antrag übermittelt wird.

#### **X** Mir/Uns ist bekannt, dass

- zu Unrecht insbesondere aufgrund unzutreffender Angaben oder wegen Nichtbeachtung der geltenden Richtlinien und Bestimmungen des Zuwendungsbescheides - erhaltene Zuwendungen nach den für die Zuwendungen des Bundes geltenden Bestimmungen zurückzuzahlen sind:
- gem. Nr. 3.2.7 der Leitlinien für staatliche Umweltschutz- und Energiebeihilfen (2014/C 200/01) der EU-Kommission vom 28.06.2014 bei einer Einzelbeihilfe über 500.000 Euro eine Veröffentlichungspflicht besteht. Diese Information wird vom Bundesamt innerhalb von 6 Monaten nach Bewilligung auf der hierfür vorgesehenen Internetseite veröffentlicht.
- alle Angaben in diesem Antrag sowie in der/den Anlage/n, die für die Bewilligung der Zuwendung maßgeblich sind, subventionserhebliche Tatsachen im Sinne des § 264 Strafgesetzbuch (StGB) sind und ein Subventionsbetrug strafbar ist.

Zu diesen Angaben gehören insbesondere folgende:

- Vorname und Name, Unternehmensbezeichnung, kommunales Unternehmen, Körperschaft oder Anstalt des öffentlichen Rechts und eingetragener Verein sowie der Wirtschaftszweig (Ziffer 1.1 des Antrags);
- Angaben zur Unternehmensgröße (Ziffer 2.1 des Antrags);
- Angaben zum Vorhaben (Ziffer 3 des Antrags);
- Erklärung zum Vorhabenbeginn gem. Nr. 4 der Richtlinie KsNI-E (Ziffer 3.1 des Antrags);

Sämtliche Angaben sind subventionserhebliche Tatsachen im Sinne des § 264 Strafgesetzbuch (StGB) und Verstöße sind strafbewährt. Lesen Sie die Erklärungen daher sorgfältig durch. Diese sind zu beachten und einzuhalten.

- Angaben zur Vorsteuerabzugsberechtigung gem. § 15 UStG (Ziffer 4. des Antrags):
- Angaben zu dem/den anzuschaffenden Nutzfahrzeug/en (Ziffer 4. des Antrags):
- Frklärung kein Unternehmen in Schwierigkeiten zu sein und dass kein Insolvenzverfahren beantragt oder eröffnet wurde (Ziffer 5.1 des Antrags):
- Verpflichtungserklärung/en des/der Leasing- oder Mietgebers/in (Ziffer 5.4 des Antrags):
- Erklärung zur Kumulierung gem. Nr. 5.7 der Richtlinie KsNI-E (Ziffer 5.2 des Antrags).

Subventionserhebliche Tatsachen sind ferner solche, die durch Scheingeschäfte oder Scheinhandlungen verdeckt werden, sowie Rechtsgeschäfte oder Handlungen unter Missbrauch von Gestaltungsmöglichkeiten im<br>Zusammenhang mit einem Zuschuss [§ 4 Subventionsgesetz (SubvG)]. Nach § 3 SubvG trifft den/die Subventionsnehmer/in eine sich auf alle subventionserheblichen Tatsachen erstreckende Offenbarungspflicht.  $\in$  weiter mit  $6$ 

#### 6. Einwilligung in die Erhebung, Verarbeitung und Nutzung personenbezogener Daten

Die in diesem Antrag einschließlich Anlagen enthaltenen Daten verarbeitet das Bundesamt nur zur Bearbeitung Ihres Antrags und zur Erstellung anonymisierter und ggf. nicht anonymisierter Statistiken (z.B. TAM-Datenbank).

Die Bearbeitung und die Entscheidung über Ihren Antrag erfolgen nicht ausschließlich automatisiert nach Maßgabe der hierfür geltenden Rechtsvorschriften, vol. Art. 107 Absatz 1, Art. 107 Absatz 3 Buchstabe c AEUV und unter Berücksichtigung der Leitlinien für staatliche Umweltschutz- und Energiebeihilfen (2014/C 200/01) und der Richtlinie KsNI-E.

Ihre Daten werden grundsätzlich nicht an Dritte weitergegeben; eine Weitergabe erfolgt nur ausnahmsweise, wenn dies auf Grund der Richtlinie KsNI-E erforderlich oder das Bundesamt zur Weitergabe gesetzlich verpflichtet ist (z.B. gegenüber dem Bundesrechnungshof).

Als Zuwendungsempfänger/in können Sie mit dem Zuwendungsbescheid verpflichtet werden, sich an einer programmatischen Begleitforschung aktiv zu beteiligen und während der Projektlaufzeit Daten von Nutzfahrzeugen an die vom/von der Zuwendungsgeber/in beauftragte Begleitforschung zu liefern.

Zur Durchführung von Erfolgskontrollen im Sinne von VV Nr. 11a zu § 44 BHO sowie von Begleitforschungen sind Sie verpflichtet, die für die Erfolgskontrolle notwendigen Daten zur Verfügung zu stellen. Die Auswertung der Daten im Rahmen der Erfolgskontrolle und der Begleitforschung erfolgt durch die NOW-GmbH. Weitere Informationen können Sie dem Hinweisblatt "Datenschutzinformation (nach Art. 13, 14 und 21 DSGVO)" (abrufbar unter www.bag.bund.de/) entnehmen.

Ihre Daten werden gelöscht, sobald und soweit sie für die Bearbeitung Ihres Antrags nicht mehr benötigt werden und die maßgeblichen Aufbewahrungsfristen abgelaufen sind (hier: 5 Jahre nach Abschluss des Zuwendungsverfahrens).

Mit Ihrer Unterschrift auf dem Kontrollformular zu diesem Antrag willigen Sie ein, dass das Bundesamt Ihre darin enthaltenen personenbezogenen Daten verarbeitet, soweit dies zum Zweck der Antragsbearbeitung, Verwendungsnachweisbearbeitung sowie des Bewilligungs- und Auszahlungsverfahrens einschließlich der internen und externen Rechnungsprüfung sowie der Erfolgskontrolle erforderlich ist.

Sie können diese Einwilligung jederzeit gegenüber der verantwortlichen Stelle widerrufen. In diesem Fall ist dem Bundesamt allerdings eine Weiterbearbeitung Ihres Antrags nicht mehr möglich.

Bei Fragen speziell zum Datenschutz einschließlich Ihrer Rechte als betroffene Person können Sie über folgende E-Mail-Adresse Kontakt mit uns aufnehmen: mailto:datenschutz@bag.bund.de. Detailliertere Informationen hierzu finden Sie auch auf der Internetseite des Bundesamtes www.bag.bund.de. • weiter mit 7.

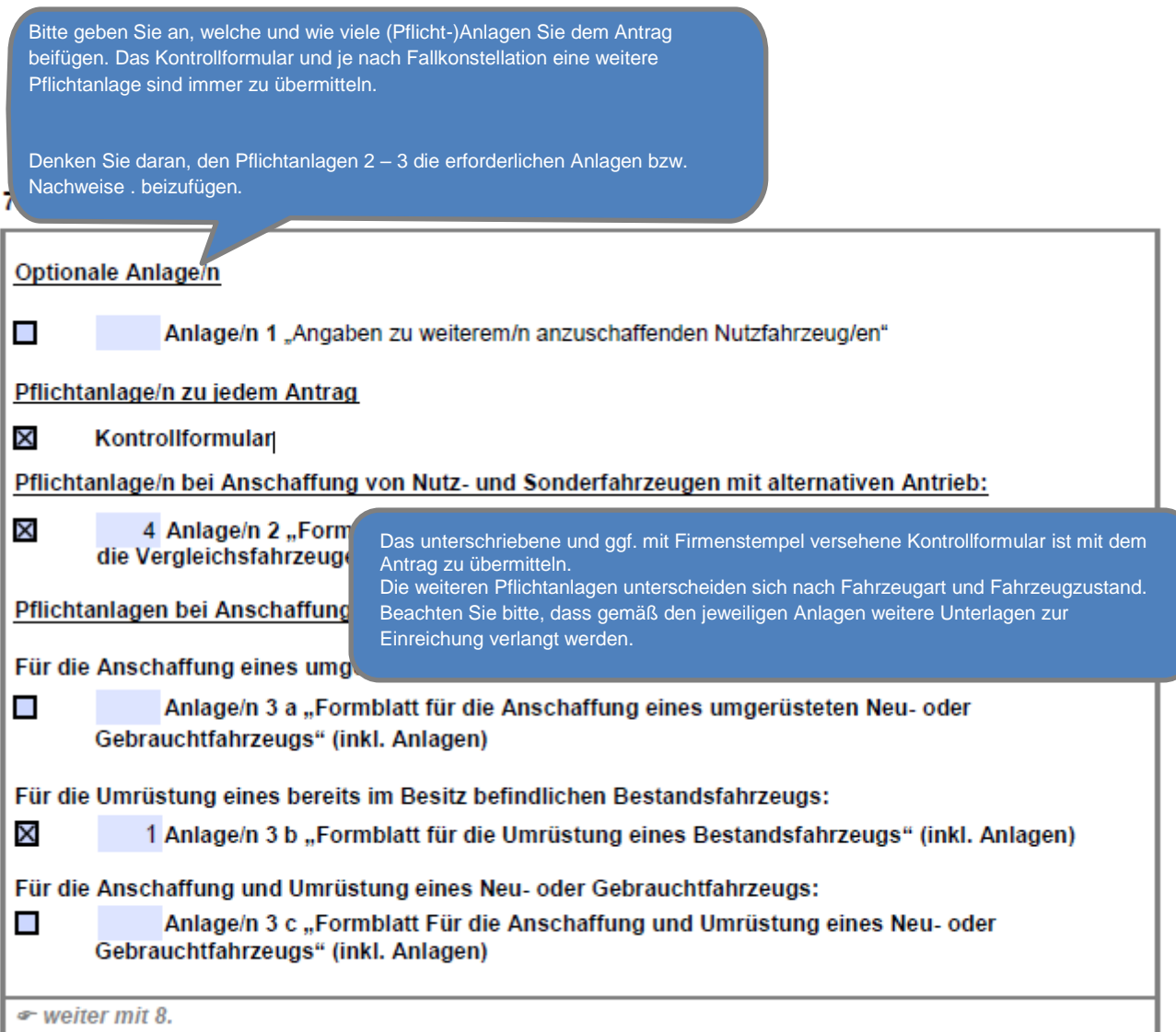

#### 8. Unterschrift

Die Unterschrift für diesen Antrag ist auf dem Kontrollformular zu leisten, das im eService-Portal unter https://antraq-gbbmvi.bund.de/\_zum Download zur Verfügung steht.

Das unterschriebene Kontrollformular ist als Anlage mit dem Antrag über das eService-Portal an das Bundesamt zu übermitteln.

Hinweis: Nur mit Unterschrift auf dem Kontrollformular ist Ihr Antrag rechtsverbindlich gestellt.

Das unterschriebene und ggf. mit Firmenstempel versehene Kontrollformular ist mit dem Antrag zu übermitteln.

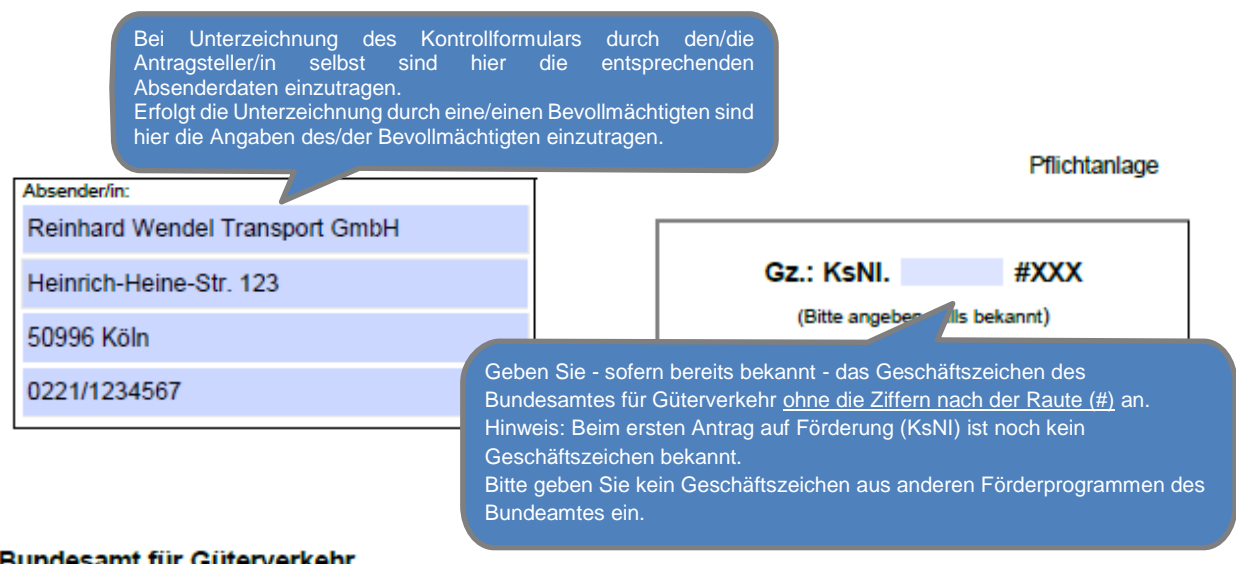

- Zuwendungsverfahren -

Staatliche Förderung von leichten und schweren Nutzfahrzeugen mit alternativen und klimaschonenden Antrieben und dazugehörige Tank- und Ladeinfrastruktur für elektrisch betriebene Nutzfahrzeuge (reine Batterieelektrofahrzeuge, von außen aufladbare Hybridelektrofahrzeuge und Brennstoffzellenfahrzeuge) vom 02. August 2021 (Richtlinie KsNI)

# Kontrollformular zum Antrag

Laden Sie das unterschriebene Kontrollformular gleichzeitig als Pflichtanlage mit dem Antrag hoch. Der elektronische Antrag gilt erst als rechtswirksam gestellt, wenn das dazugehörige Kontrollformular nach Prüfung der untenstehenden Angaben mit rechtsverbindlicher Unterschrift versehen zusammen mit dem Antrag über das eService-Portal an das Bundesamt übermittelt wurde.

#### Erklärungen:

Ich/Wir erkläre/n, dass der Antrag auf elektronischem Wege über das eService-Portal von mir/von unserem Unternehmen eingereicht wird/wurde.

Ich/Wir versichere/n die Richtigkeit der auf elektronischem Wege über das eService-Portal übermittelten Daten.

Mit rechtsverbindlicher Unterschrift bestätige/n ich/wir die Abgabe der im Antrag aufgeführten Erklärungen und mache/n mir/uns diese zu Eigen.

Mir/Uns ist bekannt, dass es sich bei den im Antrag gemachten Angaben und abgegebenen Erklärungen um subventionserhebliche Tatsachen im Sinne des § 264 des Strafgesetzbuches handelt.

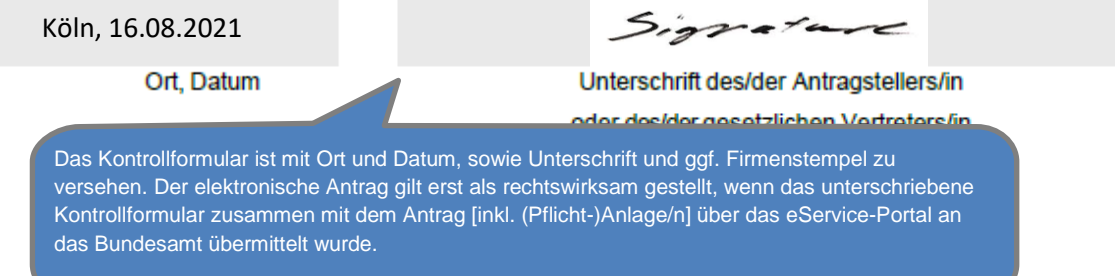

## **Anlage/n 2 (für lfd. Nr. 1-4): "Formblatt zu den Ausgaben für das/ die anzuschaffende/n Nutzfahrzeug/e und das/die Vergleichsfahrzeug/e**

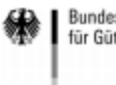

Bundesamt<br>für Güterverkehr

#### Anlage 2 zum Antrag KsN

#### - Formblatt zu den Ausgaben für das/die anzuschaffende/n Nutzfahrzeug/e1 und das/die Vergleichsfahrzeug/e -

Dieses Formblatt dient als Nachweis für die Ausgaben zur Anschaffung eines Nutzfahrzeugs mit alternativem Antrieb sowie für die Ausgaben zur Anschaffung eines Nutzfahrzeugs mit konventionellem Äntrieb. Dieses Formblatt ist dem Angebot des Nutzfahrzeugs mit alternativem Antrieb beizufügen.

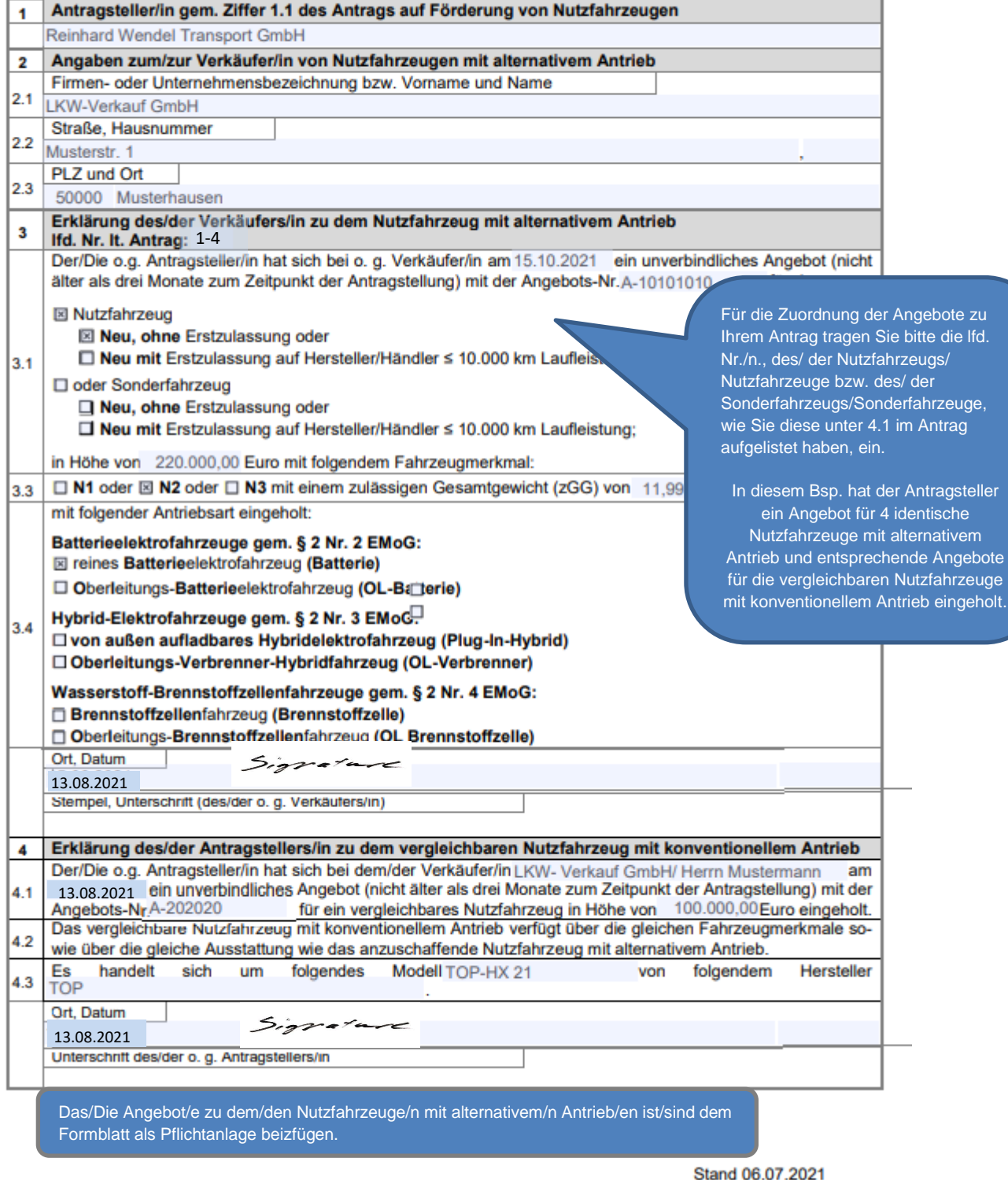

*Anlage zum "Formblatt zu den Ausgaben für das/ die anzuschaffende/n Nutzfahrzeug/e und das/die Vergleichsfahrzeug/e:* 

**Unverbindliches Angebot für die Nutzfahrzeuge mit alternativen Antrieb lfd. Nr. 1-4:**

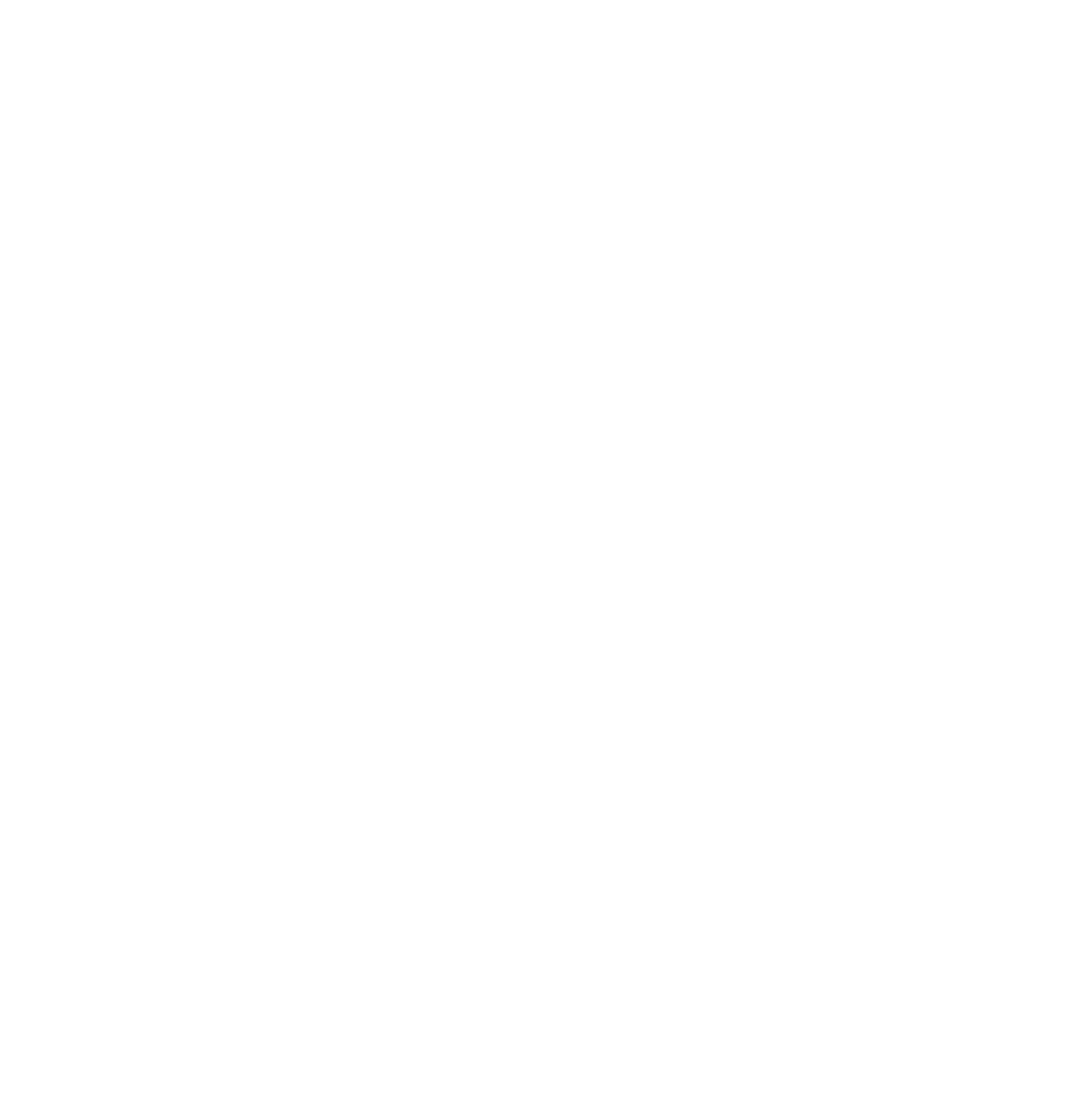

# **1 x Anlage/n 3 b: "Formblatt für die Umrüstung eines Bestandsfahrzeugs" (inkl. Anlagen)**

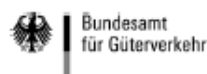

#### Anlage 3b zum Antrag KsN

- Formblatt für die Umrüstung eines Bestandsfahrzeugs -

Dieses Formblatt dient als Nachweis für die Ausgaben zur Umrüstung eines Bestandsfahrzeugs sowie für die Ausgaben zur Anschaffung eines vergleichbaren Neufahrzeugs mit konventionellem Antrieb. Dieses Formblatt ist dem Angebot zur Umrüstung des Bestandfahrzeugs beizufügen.

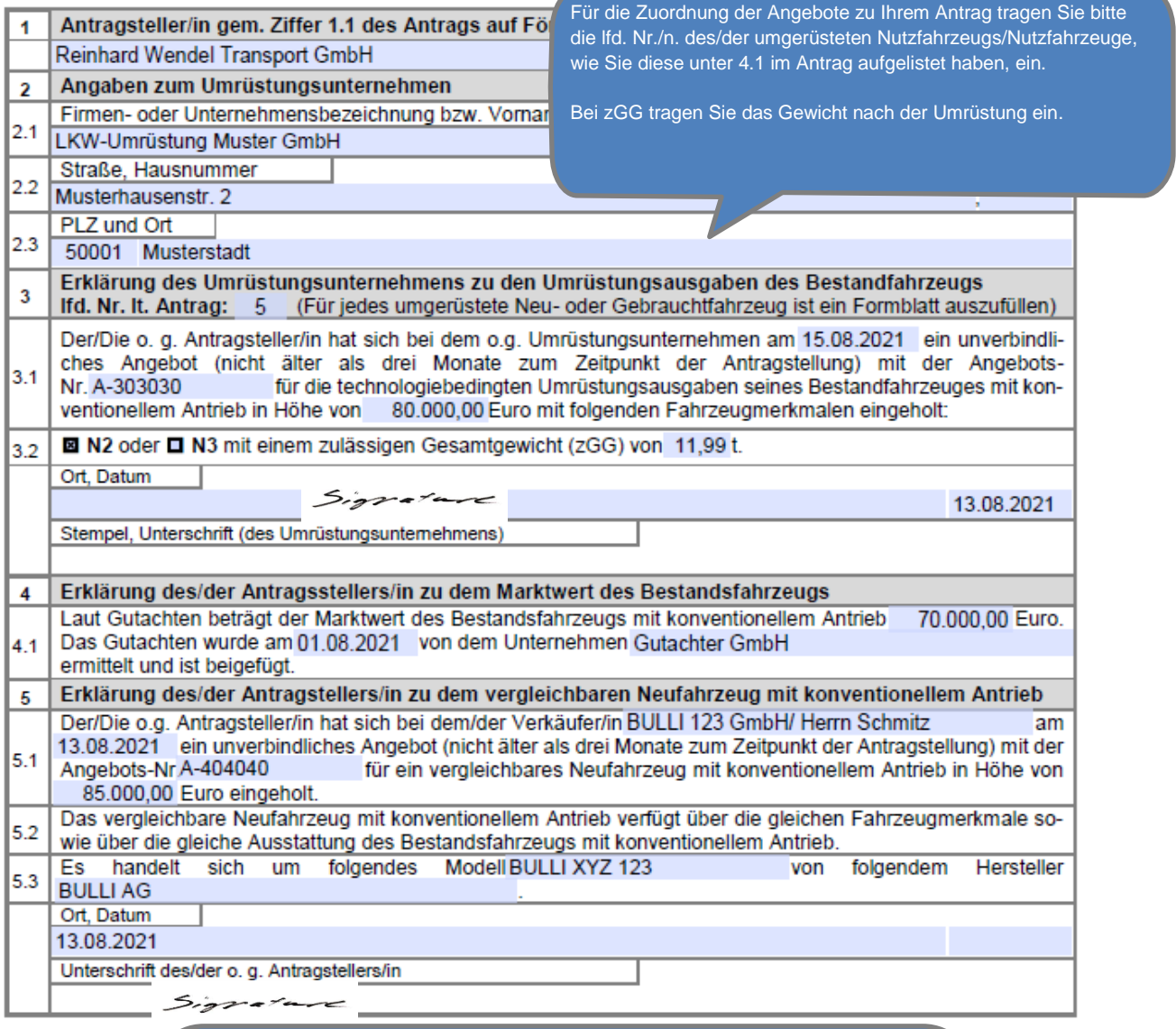

Bitte beachten Sie, die Hinweise im "Merkblatt zur Umrüstung". Je nach Fallkonstellation sind dem Antrag unterschiedliche Formblätter und Anlagen bzw. Nachweise beizufügen.

In diesem Bsp. "Umrüstung eines Bestandsfahrzeugs" sind folgende Anlagen dem Formblatt 3 b) beizufügen:

- Gutachten über den Marktwert des Gebrauchtfahrzeugs

- Angebot über die Ausgaben der Umrüstung
- Angebot über die Ausgaben für ein vergleichbares Nutzfahrzeug mit konventionellem Antrieb.

*Anlagen zum "Formblatt für die Umrüstung eines Bestandsfahrzeugs":*

# **1 X Gutachten über den Marktwert des Gebrauchtfahrzeugs**

*Gutachten*

*…*

# **1 X Angebot über die Ausgaben der Umrüstung**

*Angebot*

*…*

# **1 X Angebot über die Ausgaben für ein vergleichbares Neufahrzeug mit konventionellem Antrieb**

*Angebot*

*…*